**curso presencial / online**

**12·09·24 - 19·09·24**

# **Toma de datos con nubes de puntos con iPad Pro o iPhone Pro**

*SUBVENCIONADO*

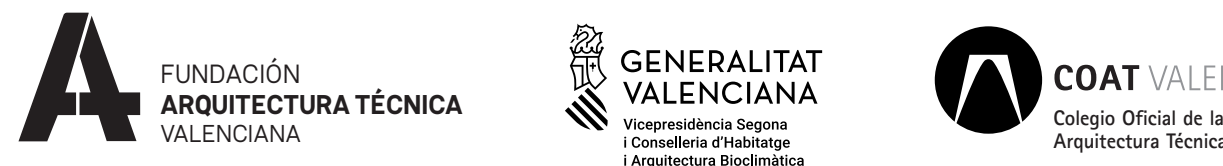

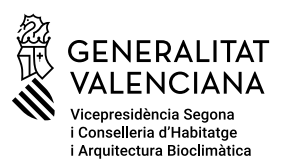

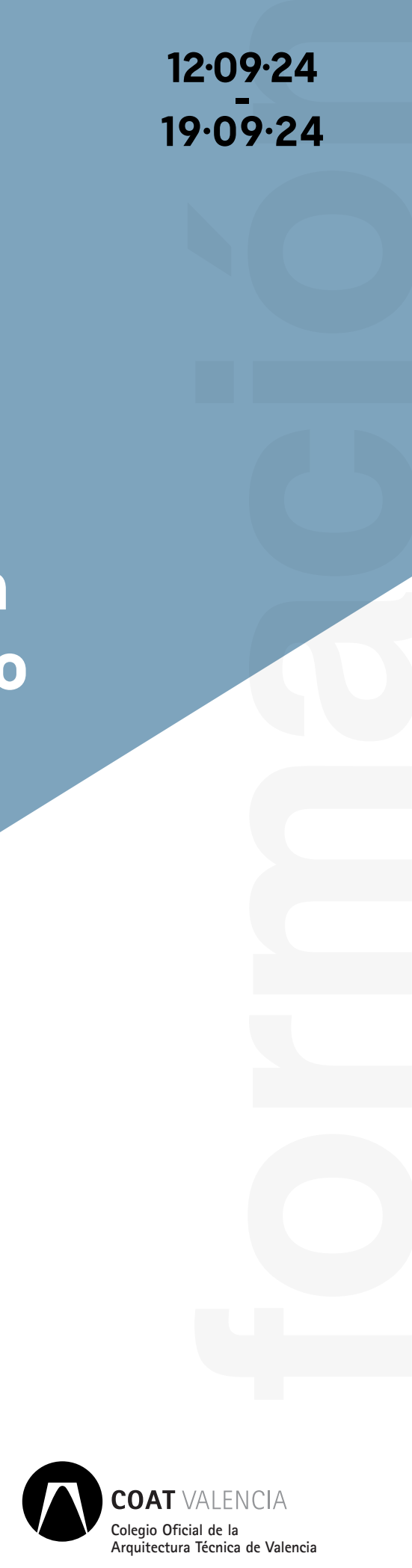

# **Fechas**

12 y 19 de septiembre de 2024

## **Horario**

De 9:30 a 12:30 horas

# **Lugar de celebración**

**PRESENCIAL** Salón de actos, C. Colón 42, planta 1

**ONLINE** Plafatorma ZOOM

## **Inscripciones**

**PRESENCIAL** [www.caatvalencia.es/enlace.aspx?](https://www.caatvalencia.es/enlace.aspx?id=10021528) [id=10021528](https://www.caatvalencia.es/enlace.aspx?id=10021528)

**ONLINE** [www.caatvalencia.es/enlace.aspx?](https://www.caatvalencia.es/enlace.aspx?id=10021529) [id=10021529](https://www.caatvalencia.es/enlace.aspx?id=10021529)

# **Fin de inscripciones**

11 de septiembre de 2024

El Colegio Oficial de la Arquitectura Técnica de Valencia ha suscrito un convenio con la Generalitat Valenciana mediante el cual disponemos de una subvención en cuanto a formación en BIM se refiere.

COAT Valencia, tu colegio profesional.

## **OBJETIVO**

Trabajaremos sobre un caso práctico de una edificación existente sobre la que se pretende realizar un proyecto de reforma y se necesita disponer de documentación gráfica del estado actual.

Se realizará una toma de datos con iPhone o iPad Pro para obtener una nube de puntos.

También se usará como método de toma de datos la fotogrametría, con cualquier modelo de móvil o tablet.

### **DURACIÓN**

6 horas

### **A QUIÉN VA DIRIGIDO**

El curso está dirigido a aquellos profesionales del ámbito de las reformas, rehabilitaciones e intervenciones en edificaciones existentes.

### **PONENTE**

Antonio Trujillo Talavera

Arquitecto técnico y graduado en ingeniería de edificación por la UCLM.

Con más de 20 de años de experiencia trabajando por cuenta propia (freelancer) y apasionado de las nuevas tecnologías aplicadas al sector de la construcción.

Especializado en intervenciones de edificaciones existentes. Certificado en uso de Notion

## **CUOTA DE INSCRIPCIÓN**

Colegiados:  $5 \in \mathbb{R}$ No colegiados: 10 €

#### **PROGRAMA**

#### **JORNADA 1**

- *·* Presentación y realización de una toma de datos con iphone o ipad pro y con fotogrametría.
- *·* Trabajo con 3dscanner app, herramienta utilizada para realizar el escaneo con el iPad Pro, desde donde veremos cómo extraer los escaneos a diferentes formatos y también como obtener perfiles de corte en formato imagen o .dxf con las plantas del edificio.
- *·* Trabajo con las nubes de puntos en el programa CloudCompare, donde realizaremos:
	- Limpiar las nubes de puntos (reflejos, errores, obstáculos…)
	- Unir las diferentes nubes de puntos en una única global de toda la edificación.
	- Obtener perfiles de corte y transformarlos en archivos .dxf

#### **JORNADA 2**

- *·* Uso de Autocad con archivos exportados en formato imagen o .dxf
- *·* Uso de Autocad con nubes de puntos: método de calco.
- *·* Uso de Revit con nubes de puntos:
- Insertar y ajustar diferentes nubes de puntos
- Definir orientación y niveles
- Modelar elementos

Material que se proporcionará

- *·* Varias nubes de puntos del inmueble
- *·* Documentación catastral
- *·* Fotografías del inmueble
- *·* Croquis de toma de datos
- *·* Plantilla de Revit con vistas y familias a utilizar

#### Aplicaciones que utilizaremos

- *·* 3d scanner app (para iPhone o iPad Pro)
- *·* Autodesk Recap (versión de evaluación): se utilizará para convertir las nuves de puntos a formator de autodesk .rcp
- *·* CloudCompare (programa OpenSource www. cloudcompare.org): se utilizará para unir y procesar nubes de puntos.
- *·* Autodesk AutoCad
- *·* Autodesk Revit (si no disponemos de licencia podremos trabajar con versión de evaluación durante 30 días).

#### **MODALIDAD**

#### **PRESENCIAL**

Aula de formación. C. Colón 42, planta 3.

#### **ONLINE**

Las sesiones se retransmitirán a través de Zoom. Deberás acceder a la plataforma identificado con tu nombre.

Se aconseja disponer de dos monitores.

El último día hábil anterior a cada sesión, recibirás un email con el enlace a la conexión.

#### **PLAZAS LIMITADAS**

La cuota incluye documentación y certificado de asistencia, siempre que se asista al 80% de las clases. El Colegio se reserva el derecho de anulación del curso, siempre que no se llegue al mínimo de plazas.

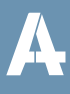